## London based software developer and enthusiast

## Experience

The Peoples Operator

RoR developer (full stack) · Mar 2015 to Apr 2015 · London · **[https://www.thepeoplesoperator](https://www.thepeoplesoperator.com/) [.com/](https://www.thepeoplesoperator.com/)**

Building mobile operator store site for their launch in the US. Greenfield project. Rails 4.2.

AppearHere

RoR developer (full stack) · Oct 2014 to Jan 2015 · London · [https://www.appearhere.co.uk](https://www.appearhere.co.uk/)

Working as a part of small agile team on various aspects of the site: searching for places, booking places, landlord onboarding, admin backend and more. Rails 4, Postgres/ElasticSearch, jQuery, Heroku. TDD (rspec), pair programming.

shopa

RoR developer (full stack)  $\cdot$  Jun 2012 to Aug 2014  $\cdot$  London  $\cdot$  [https://www.shopa.com](https://www.shopa.com/)

Working on several versions of shopa platform helping the business to find the right one. Rails 3.2/4.1, golang, Postgres/ElasticSearch, Phonegap, Angular/React, jQuery, Heroku/Amazon, Docker/Vagrant. BDD, pair programming. Continuous deployment. BBC

Developer-in-test · May 2011 to May 2012 · London

Bringing the light of BDD into some of the BBC Future Media projects. Ruby, Java, Cucumber. Pair programming.

Orange Labs UK

RoR developer · Jan 2011 to Mar 2011 · London · [http://labs.orange.com](http://labs.orange.com/)

voisinssolidairesmobile.fr : mobile web application to helps people discover and exchange services with their neighbors. Greenfield project. Rails 3.0

Equal Media (currently **<state.com>**)

RoR developer · Dec 2010 · London

Migrated large (3 years old) core application from rails 2.3 to 3.0.

Orange Labs UK

RoR developer  $\cdot$  Nov 2010 to Dec 2010  $\cdot$  London  $\cdot$  [http://labs.orange.com](http://labs.orange.com/)

Extending existing application – Orange Business Events – preparing it for next major release. The application had (web) mobile version and provided restful api for native mobile client. Rails 2.3.10.

Merjis

RoR developer · Oct 2010 · (remote client)

Developed a webapp infrastructure for my client's custom web marketing tools. The application was built on the latest (as of this writing) rails technology stack (rails3,

ruby1.9.2, rvm), using a number of industry standard libraries (devise, cancan, omniauth, simple\_form, haml, jquery, etc), unit tested (rspec, shoulda, factory\_girl) and hosted on heroku.

## AOL

RoR developer · Apr 2010 to Aug 2010 · London · [http://www.aol.co.uk](http://www.aol.co.uk/)

I was a part of a small agile team, mainly automating internals of AOL advertising business in the UK. That involved supporting existing application suite (adding features and bugfixing) as well as developing brand new applications.

…

Years of Perl and, prior to that,  $C++$  development.

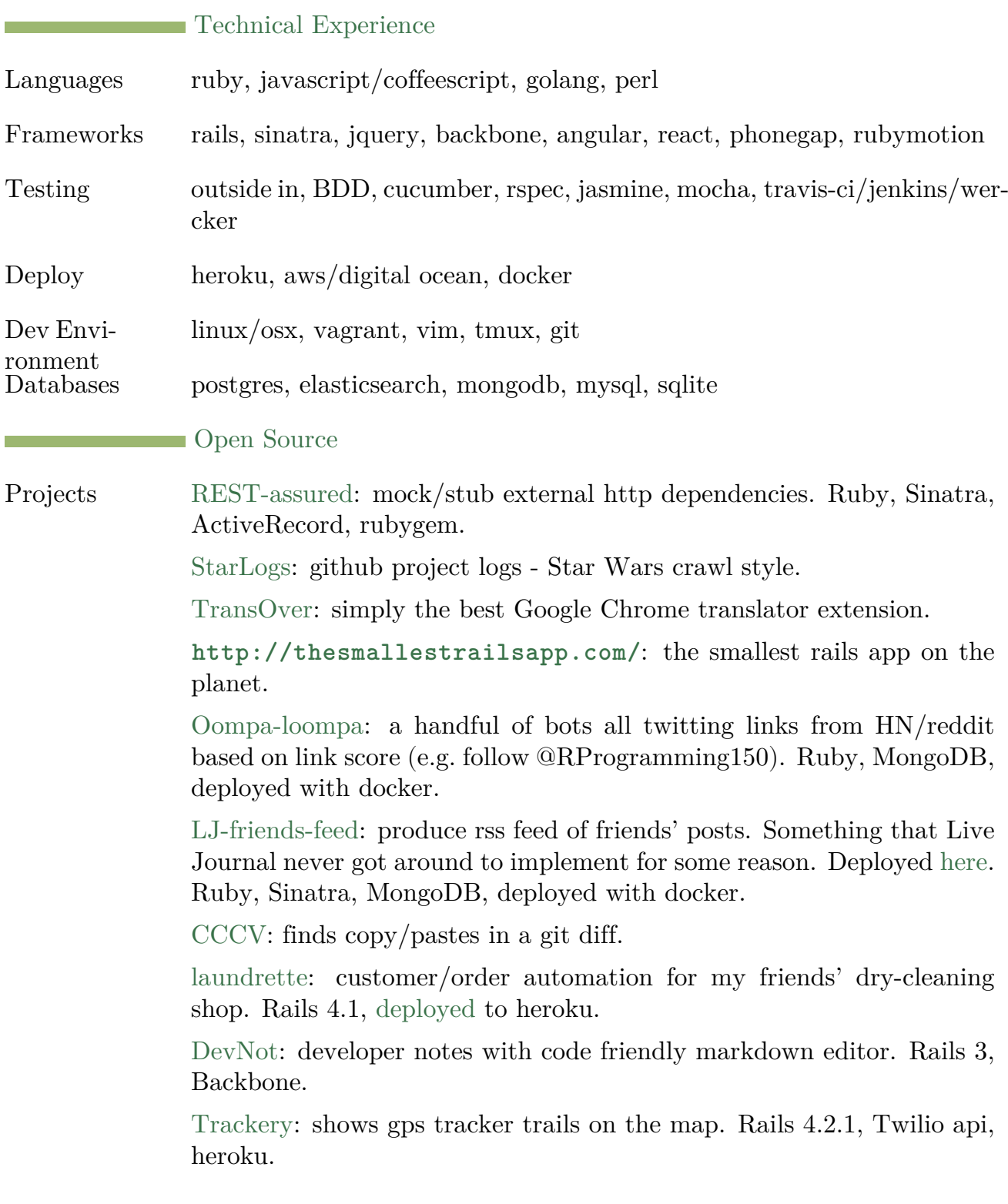

Lots of other tidbits on [github](https://github.com/artemave)

Contribu- $\frac{\text{tions}}{\text{Blog}}$ [Rails](http://contributors.rubyonrails.org/contributors/artem-avetisyan/commits) Blog **<http://artemave.github.io>**

[artemave@gmail.com](mailto:artemave@gmail.com)  $\cdot$  +44 775 213 4736  $\cdot$  37 years old